# TP n°6. Etude d'un élastique (corrigé)

November 16, 2023

### **1 Bibliothèques nécessaires**

```
[1]: import numpy as np
 import matplotlib.pyplot as plt
```
## **2 Mesure de la constante de raideur de l'élastique**

```
[2]: \mathsf{m}=np.array([50,100,150,200,250,300,70,170])*10**-3
 leq=np.array([15.1,16,17.1,18.5,19.9,21.4,15.6,17.6])*10**-2
 mg=m*9.81
```
## **3 La force exercée par l'élastique est-elle de la forme** −*k*(` − `0) **?**

#### **3.1 Mesures**

```
[3]: \boxed{m=np.array([50,100,150,200,250,300,70,170])*10**-3 # kg}leq=np.array([15.1,16,17.1,18.5,19.9,21.4,15.6,17.6])*10**-2 # m
 g=9.81
 mg=m*g
 10=13.6*10**-2 #m
```
 $[4]: | k=m*g/(leq-10)$ print(k)

> [32.7 40.875 42.04285714 40.04081633 38.92857143 37.73076923 34.335 41.6925 ]

 $[5]$ : kmoy=np.mean(k) print("kmoy=",kmoy) s\_k=np.std(k,ddof=1) # écart type de la série de mesures  $u_k=s_k/len(k)$  # incertitude-type sur la moyenne de k  $print("u(k)=", u_k)$ 

kmoy= 38.54318926609106 u(k)= 0.42914555077729305

Résultat de l'expérience :  $\bar{k} = 38, 54$  N/m ;  $u(\bar{k}) = 0, 43$  N/m

#### **3.2 Première courbe**

```
[6]: # Réprésentation graphique de leq en fonction du poids mg
plt.plot(mg,leq,'*')
plt(xlabel(r'mg (N)')plt.ylabel(r'leq (m)')
plt.grid()
 plt.show()
```
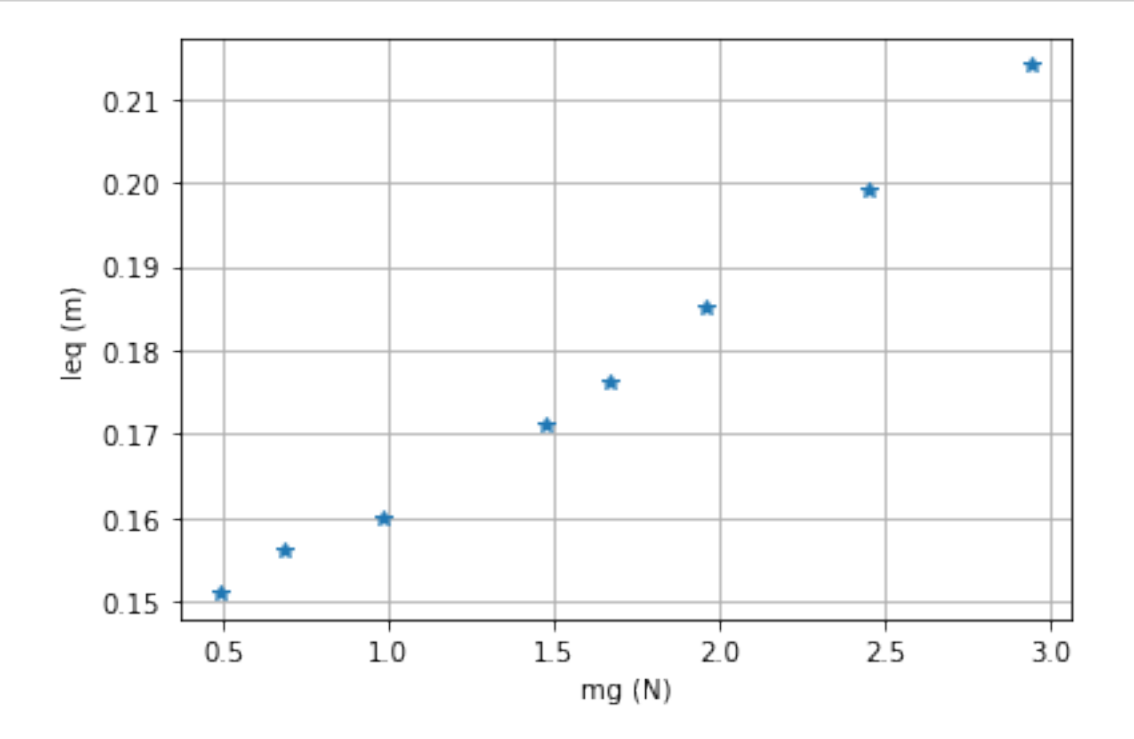

#### ## Ajout des barres d'incertitudes

Afin d'exploiter plus quantitativement la courbe, il faut étudier les incertitudes.

```
[7]: # demie largeur de l'intervalle au sein duquel on est "certain" de trouver le
 ,→résultat de la mesure
Delta_leq=0.2*10**-2 # m
 # incertitudes type
u_leq= Delta_leq/np.sqrt(3)
```
[8]:  $\#$  Réprésentation graphique de leq en fonction du poids, avec les barres  $\rightarrow d$ 'incertitude # xerr = valeur ou tableau qui contient les incertitudes-types sur l'abscisse # yerr = valeur ou tableau qui contient les incertitudes-types sur l'ordonnée plt.errorbar( mg , leq , yerr = u\_leq , fmt = 'b.') plt.xlabel(r'mg (N)') plt.ylabel(r'leq (m)') plt.grid() plt.show()

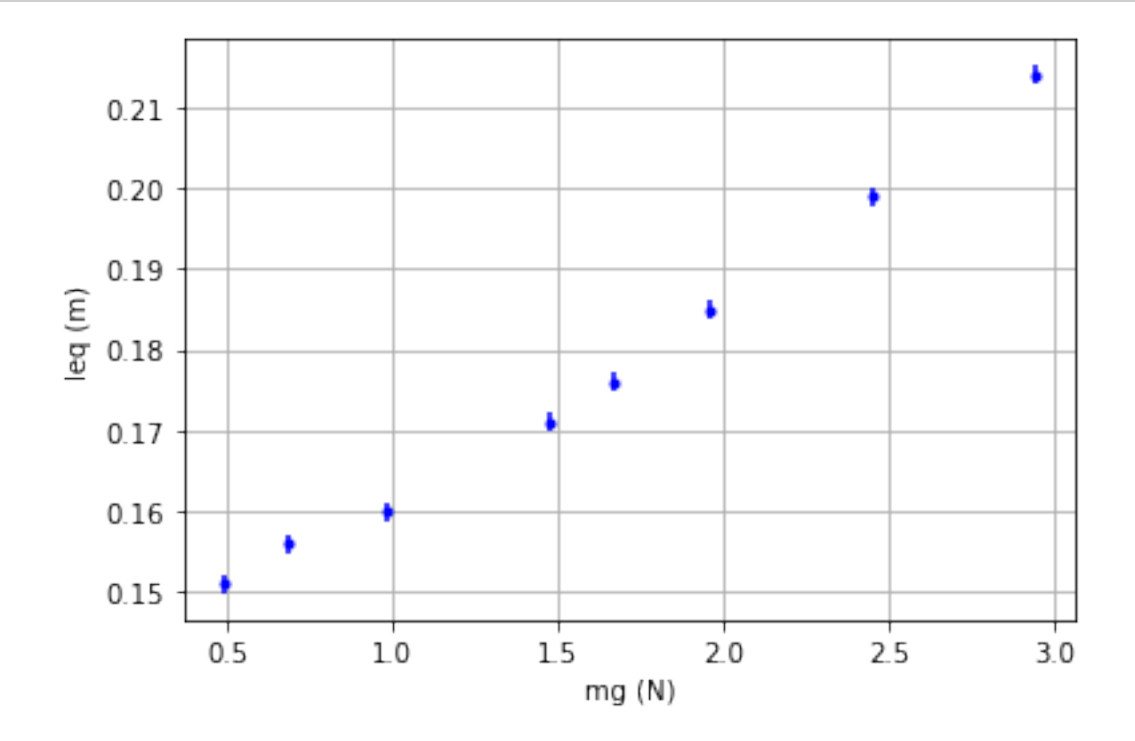

Observation : les points peuvent laisser penser qu'ils s'alignent sur une droite (encore que. . . )

#### **3.3 Régression linéaire**

```
[9]: # Régression linéaire, on modélise par un polynôme de degré 1
 reg = np.polyfit(mg, leg, 1)a = \text{reg}[0] # pente
 b = \text{reg}[1] # ordonnée à l'origine
 print('a=',a,'b=',b)
```
a= 0.025451918614118652 b= 0.13623856439127374

```
[10]: # Constante de raideur issue de la régression linéaire
 k = 1/aprint('k=',k)
```
k= 39.289768883878224

```
[11]: # tableau des valeurs du polynôme reg issu de la régression linéaire
  # évalué aux éléments du tableau des poids mg
  # ici, reg est un polynôme de degré N=1 :
  # tableau des reg[0]*P[i]**1+reg[1]*P[i]**0
  tab_leq_reg = np.polyval( reg , mg)
```

```
[12]: plt.errorbar( mg, leq, yerr = u_leq, fmt = 'b.', label='Points<sub>u</sub>
   ,→expérimentaux')
  plt.plot( mg , tab_leq_reg , label='régression')
  plt.xlabel(r' mg(N) ')
  plt.ylabel(r' leq(m) ')
  plt.legend()
  plt.grid()
  plt.show()
```
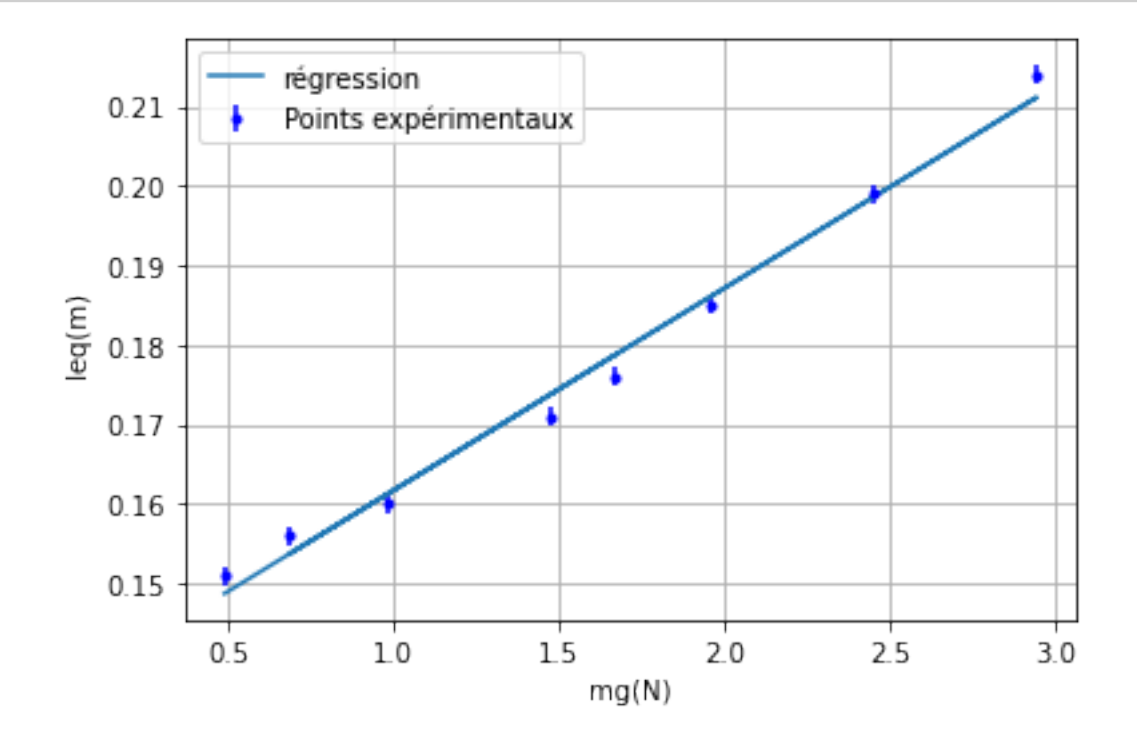

Conclusion : les barres d'incertitudes n'atteignent pas la droite de régression linéaire, cela laisse penser que le modèle linéaire de la force élastique −*k*(`*<sup>q</sup>* − `0) utilisé pour analyser les mesures n'est pas valable.

#### **3.4 Ecarts normalisés**

[13]: # Ecart normalisé entre les mesures expérimentales (leq) et les résultats issus  $\rightarrow$ de la régression linéaire EN=(leq-tab\_leq\_reg)/u\_leq plt.plot(mg,EN,'bo') plt.xlabel(r'\$mg\$ (N)') plt.ylabel('EN') plt.grid() plt.show()

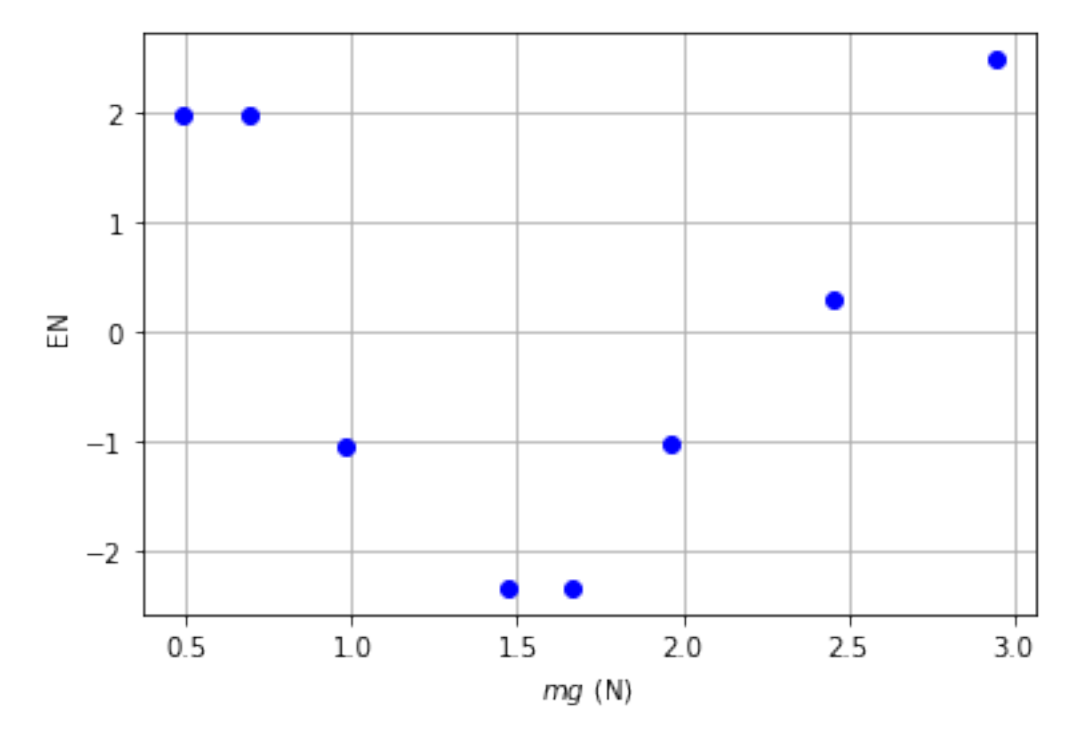

 $\bm{\mathrm{On}}$  a représenté les écarts normalisés  $E_N =$  $\ell$ éq, mesurées  $\ell$ éq, calculées à partir de la régression  $\frac{u(\ell_q)}{u(\ell_q)}$ , en fonction de *mg*. On constate que pour beaucoup de mesures, cet écart normalisé est en valeur absolue

supérieure à 2. Le modèle linéaire n'est pas compatible avec les mesures effectuées.

Cela peut venir de : - le modèle de la force de rappel élastique ne s'applique pas à l'élastique étudié ici, dans les conditions dans lequel on l'a étudié, - ou incertitudes sur la mesure de la longueur à l'équilibre sous-évaluées, - ou des mesures mal effectuées (problème de paralaxe important ici !)

Je pencherai plutôt sur la première raison. . .

#### **3.5 Régression linéaire et Monte-Carlo**

Si le modèle linéaire avait validé par les expériences précédentes, pour obtenir les incertitudestypes sur  $\ell_0$  et sur *k* (sur les abscisses et les ordonnées à l'origine), il est nécessaire d'utiliser la simulation Monte-Carlo.

```
[14]: N= 1000 # nombre d'expériences simulées
  l0_MC=[] # liste des N ordonnées à l'origine générées par régression linéaire
 k_MC=[] # liste des N valeurs de k calculées, à partir de la pente de la 
   ,→régression linéaire
 for i in range(N):
      # chaque valeur de i correspond à une expérience simulée
      # pour chaque valeur de m et léq précédente on génère une valeur
      # dans l'intervalle [leq-Delta_leq,leq+Delta_leq] pour la longueur à 
   \rightarrowl'équilibre
      leq_MC=[] # liste des valeurs de leq générées pour une expérience
      for j in range(len(m)):
          leqij=np.random.uniform(leq[j]-Delta_leq,leq[j]+Delta_leq)
          leq_MC.append(leqij)
     p=np.polyfit(mg,leq_MC,1)
      l0_MC.append(p[1])
     k_MC.append(1/p[0])plt.plot(mg, np.polyval (p , mg ))
  plt.errorbar(mg,leq,yerr=Delta_leq/np.sqrt(3),fmt='+')
 plt(xlabel(r'mg(N)')plt.ylabel(r'léq (m)')
 plt.show()
  l0_moy=np.mean(l0_MC)
  u_l0=np.std(l0_MC,ddof=1)
 k_moy=np.mean(k_MC)
  u_k=np.std(k_MC,ddof=1)
```
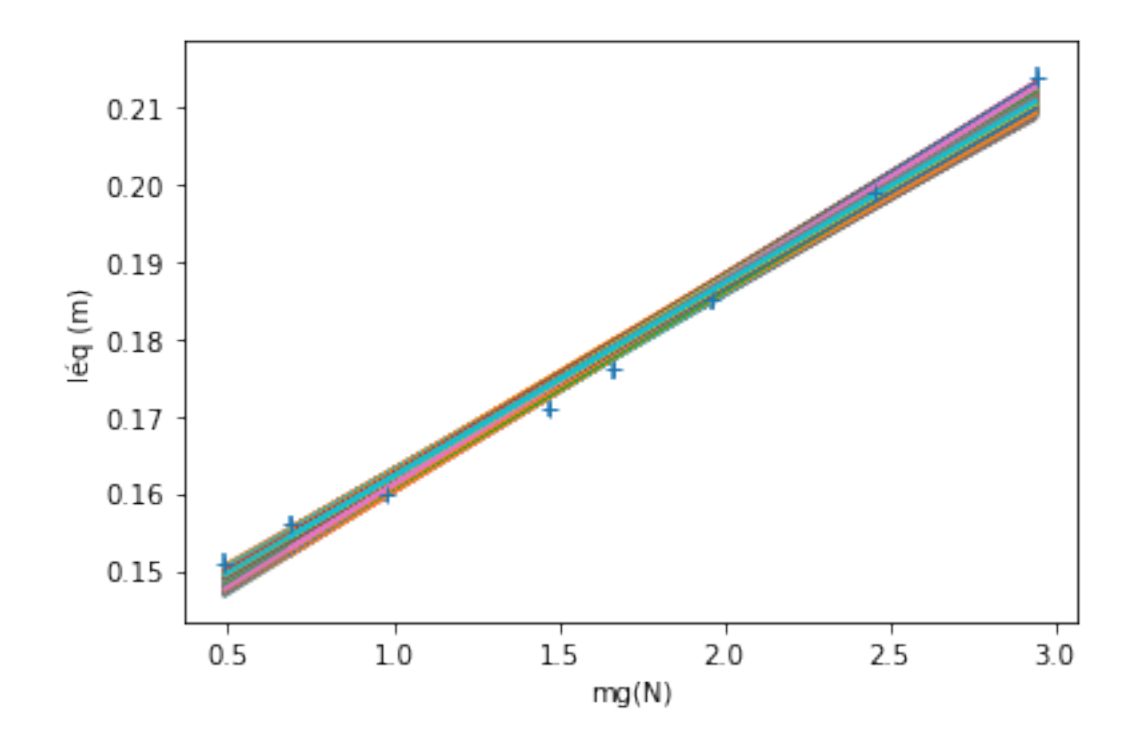

[15]: # Résultats de l'expérience : print('Constante de raideur : k=', k\_moy ,' ; u(k)=', u\_k ) print('Longueur à vide : l0=', l0\_moy ,' ; u(l0)=', u\_l0)

Constante de raideur : k= 39.338891741064025 ; u(k)= 0.8123560429234016 Longueur à vide : 10= 0.13625897641014859 ; u(10)= 0.0009479051704359583

Résultat :

 $k = 39,29$  N/m;  $u(k) = 0,81$  N/m

 $\ell_0 = 13$ , 62 cm ;  $u(\ell_0) = 0$ , 09 cm